$\boxtimes$  Help Enabled (MEDPROVHELP)  $\boxtimes$  Comment Enabled  $\boxtimes$  Jump Back Enabled

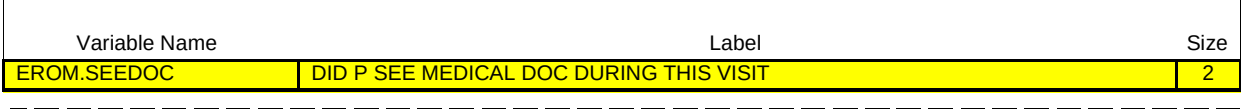

{PERSON'S FIRST MIDDLE AND LAST NAME} {NAME OF MEDICAL CARE PROVIDER} {EVN-DT}

 $=$   $-$ 

Did (PERSON) see a medical doctor during this particular visit?

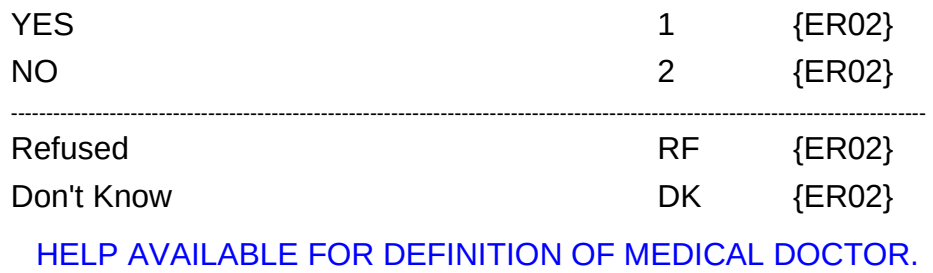

1

 $\overline{\phantom{a}}$ 

المساريسين بمساريسين

\_\_\_\_\_\_\_\_\_\_\_\_\_\_\_\_\_\_\_\_\_\_\_\_\_\_\_

٦

\_ \_\_ \_\_ \_\_ \_\_ \_\_

 $\Box$  Help Enabled (ER02Help)  $\Box$  Comment Enabled  $\Box$  Jump Back Enabled

\_\_ \_\_ \_\_ \_\_ \_\_ \_\_ \_\_

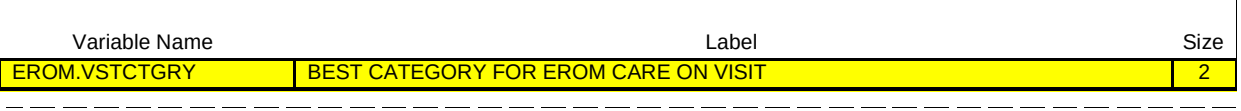

### {PERSON'S FIRST MIDDLE AND LAST NAME} {NAME OF MEDICAL CARE PROVIDER} {EVN-DT}

### SHOW CARD ER-1.

Please look at this card and tell me which category best describes the care (PERSON) received during the visit to (PROVIDER) emergency room on (VISIT DATE)?

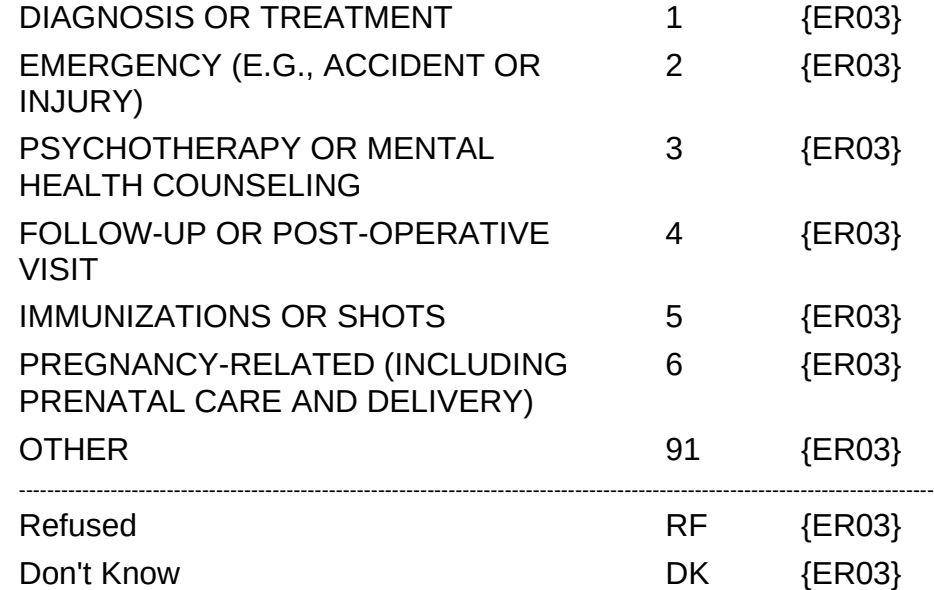

#### HELP AVAILABLE FOR DEFINITIONS OF ANSWER CATEGORIES.

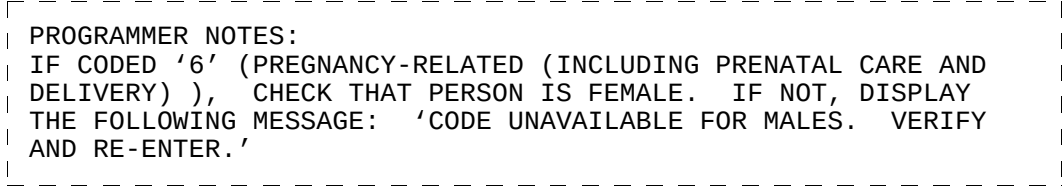

 $\overline{\phantom{a}}$ 

 $=$   $=$   $=$ 

\_\_\_\_\_\_\_\_\_

 $\Box$  Help Enabled  $\Box$  Comment Enabled  $\Box$  Jump Back Enabled

 $\equiv \equiv \equiv \equiv \equiv \equiv \equiv$ 

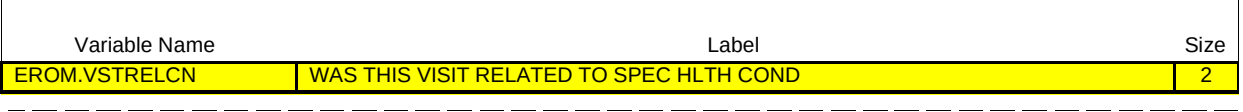

## {PERSON'S FIRST MIDDLE AND LAST NAME} {NAME OF MEDICAL CARE PROVIDER} {EVN-DT}

 $\frac{1}{2}$ 

Was this visit related to any specific health condition or were any conditions discovered during this visit?

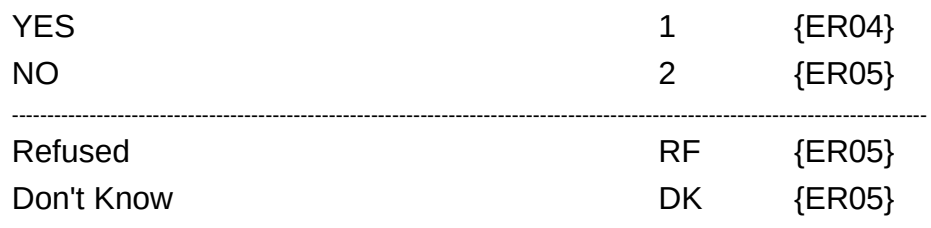

 $\overline{\phantom{a}}$ 

 $\Box$  Help Enabled  $\Box$  Comment Enabled  $\Box$  Jump Back Enabled

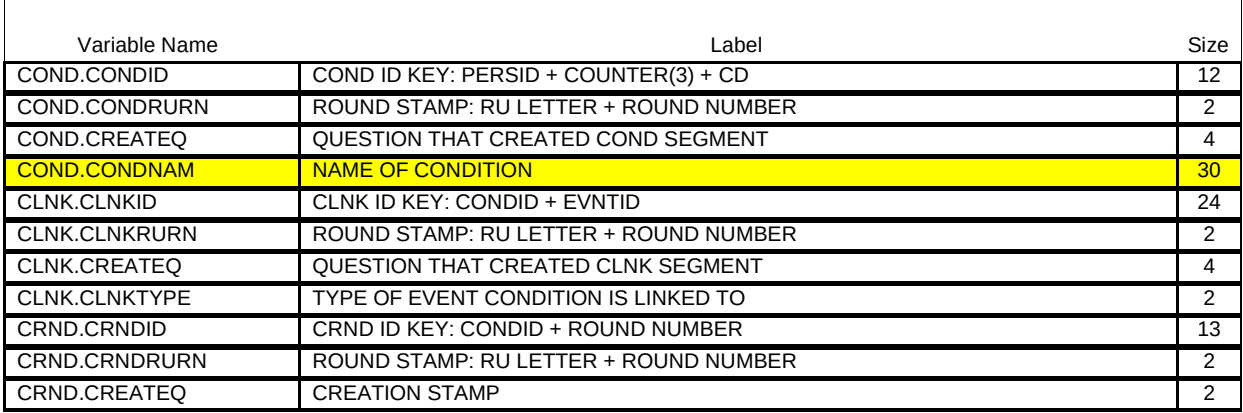

{PERSON'S FIRST MIDDLE AND LAST NAME} {NAME OF MEDICAL CARE PROVIDER} {EVN-DT}

What conditions were discovered or led (PERSON) to make this visit? PROBE: Any other condition?

IF CONDITION IS ALREADY LISTED, ASK: Is this the same (NAME OF CONDITION) that we have already talked about before?

### IF SAME EPISODE OF CONDITION, SELECT ENTRY ON ROSTER. IF NEW EPISODE OF CONDITION, ADD TO ROSTER.

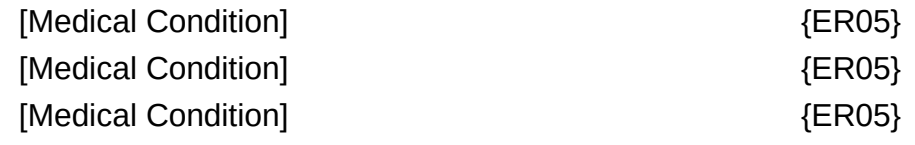

PROGRAMMER NOTES: DISPLAY 'ADD CONDITION' AS AN OPTION ON THIS SCREEN. . . . . . . . . . . . . . . .

Roster Details

Title: PERS\_COND\_1

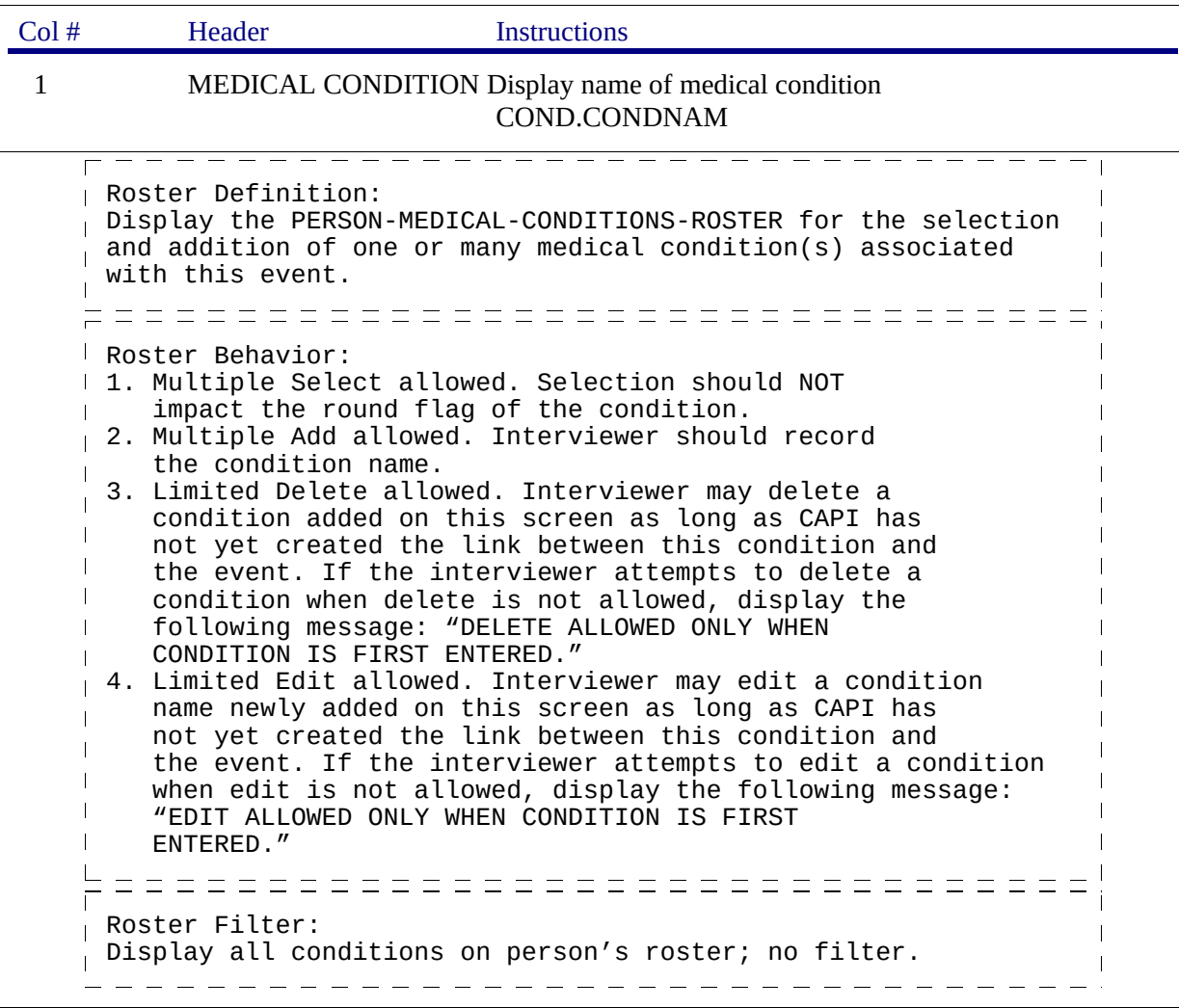

٦

 $\Box$  Help Enabled (MEDSERVHELP)  $\Box$  Comment Enabled  $\Box$  Jump Back Enabled

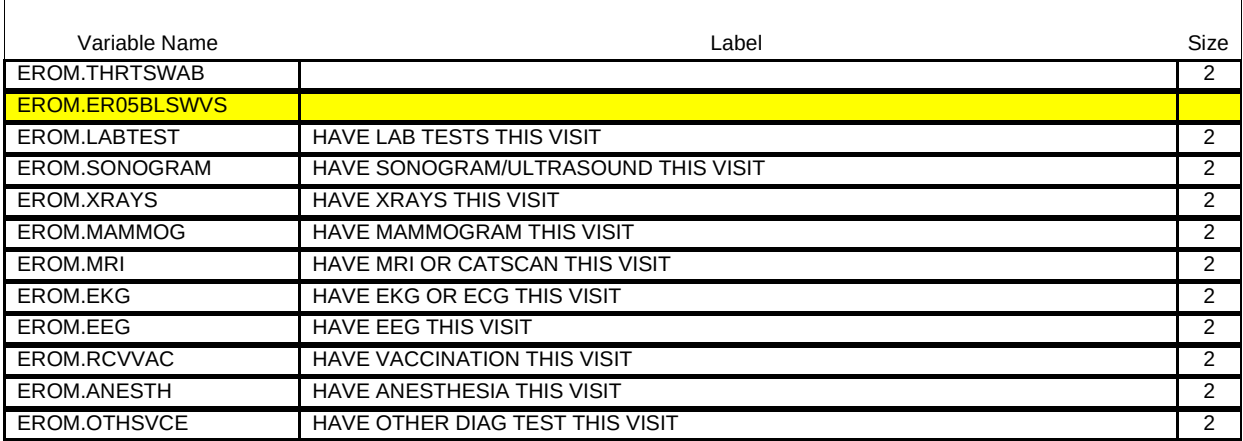

{PERSON'S FIRST MIDDLE AND LAST NAME} {NAME OF MEDICAL CARE PROVIDER} {EVN-DT}

### SHOW CARD ER-2.

Looking at this card, which of these services, if any, did (PERSON) have during this visit?

#### CHECK ALL THAT APPLY.

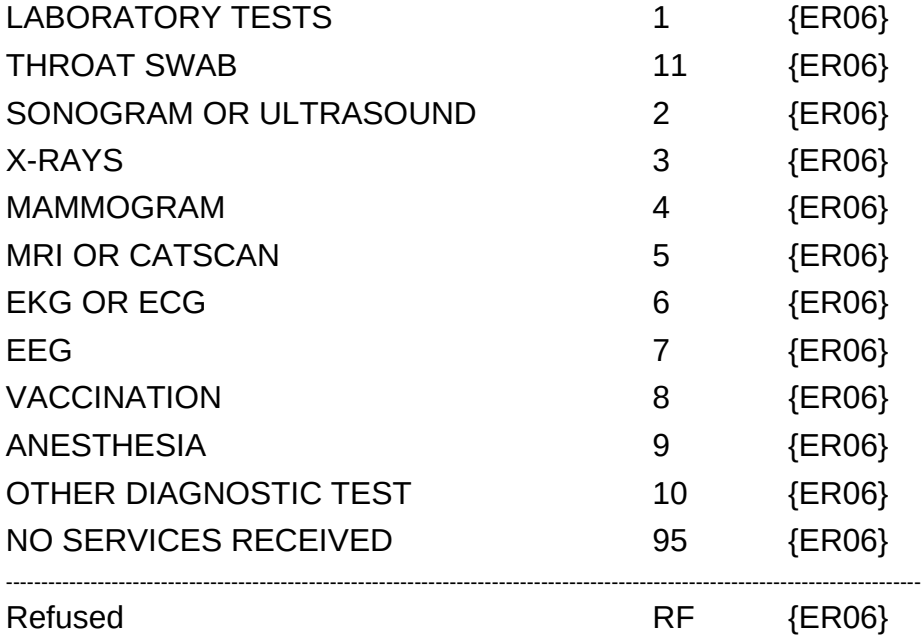

Don't Know DK {ER06}

HELP AVAILABLE FOR DEFINITIONS OF ANSWER CATEGORIES.

\_ \_ \_ \_ \_ \_ \_ \_ \_ \_ \_ \_ \_ \_ \_ \_ \_ \_ \_ \_

PROGRAMMER NOTES: ALLOW CODE '4' (MAMMOGRAM) ONLY IF PERSON IS FEMALE AND AGE IS > 17 YEARS (OR AGE CATEGORIES 4 THROUGH 9).  $\mathbf{I}$ ALLOW CODE '95' (NO SERVICES RECEIVED), 'RF' (REFUSED), 'DK'  $\mathbf{I}$ (DON'T KNOW) AND ALONE ONLY; THESE RESPONSES MAY NOT BE SELECTED WITH ANY OTHER RESPONSE. NOTE: 'OTHER DIAGNOSTIC TESTS' AND 'NO SERVICES RECEIVED' ARE NOT DISPLAYED ON SHOW CARD. \_ \_ \_ \_ \_ \_ \_ \_ \_ \_ \_ \_ \_ \_ \_

Hard CHECK: EDIT: IF CODED '95' (NO SERVICESS RECEIVED), NO OTHER SERVICE CATEGORIES CAN BE CODED. IF INTERVIEWER SELECTS ANOTHER CODE WITH 'NO SERVICES', DISPLAY THE FOLLOWING MESSAGE: 'NO SERVICES RECEIVED CANNOT BE SELECTED WITH OTHER OPTIONS. VERIFY AND RE-ENTER.'

ER06

 $\boxtimes$  Help Enabled (SURGPROCHELP)  $\boxtimes$  Comment Enabled  $\boxtimes$  Jump Back Enabled

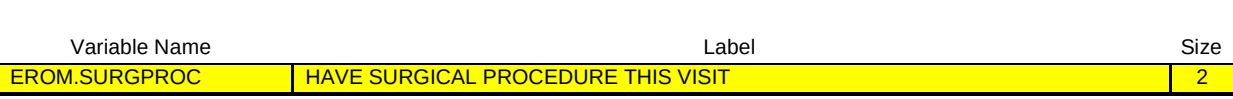

{PERSON'S FIRST MIDDLE AND LAST NAME} {NAME OF MEDICAL CARE PROVIDER} {EVN-DT}

Was a surgical procedure performed on (PERSON) during this visit?

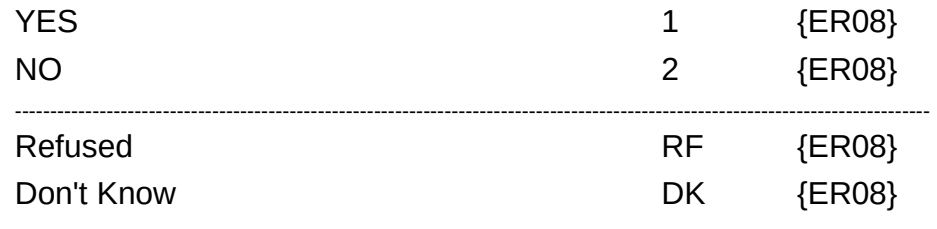

HELP AVAILABLE FOR DEFINITION OF SURGICAL PROCEDURE.

 $\overline{\phantom{a}}$ 

\_\_\_\_\_

 $\boxtimes$  Help Enabled (MEDPRESHELP)  $\boxtimes$  Comment Enabled  $\boxtimes$  Jump Back Enabled

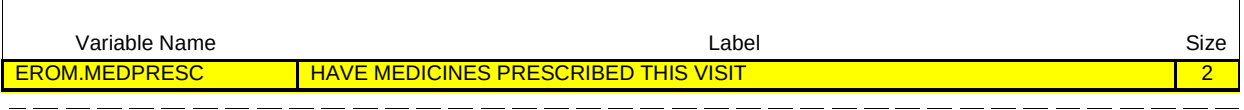

### {PERSON'S FIRST MIDDLE AND LAST NAME} {NAME OF MEDICAL CARE PROVIDER} {EVN-DT}

During this visit, were any medicines prescribed for (PERSON)? Please include only prescriptions which were filled.

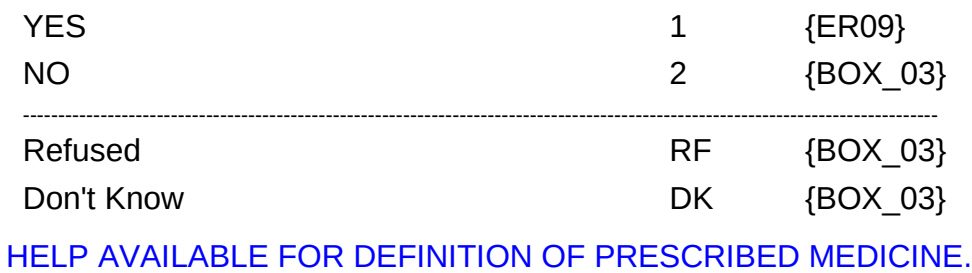

\_\_ \_\_ \_\_ \_\_ \_\_ \_\_

┑

 $-$ 

 $- - - - -$ 

 $\Box$  Help Enabled  $\Box$  Comment Enabled  $\Box$  Jump Back Enabled

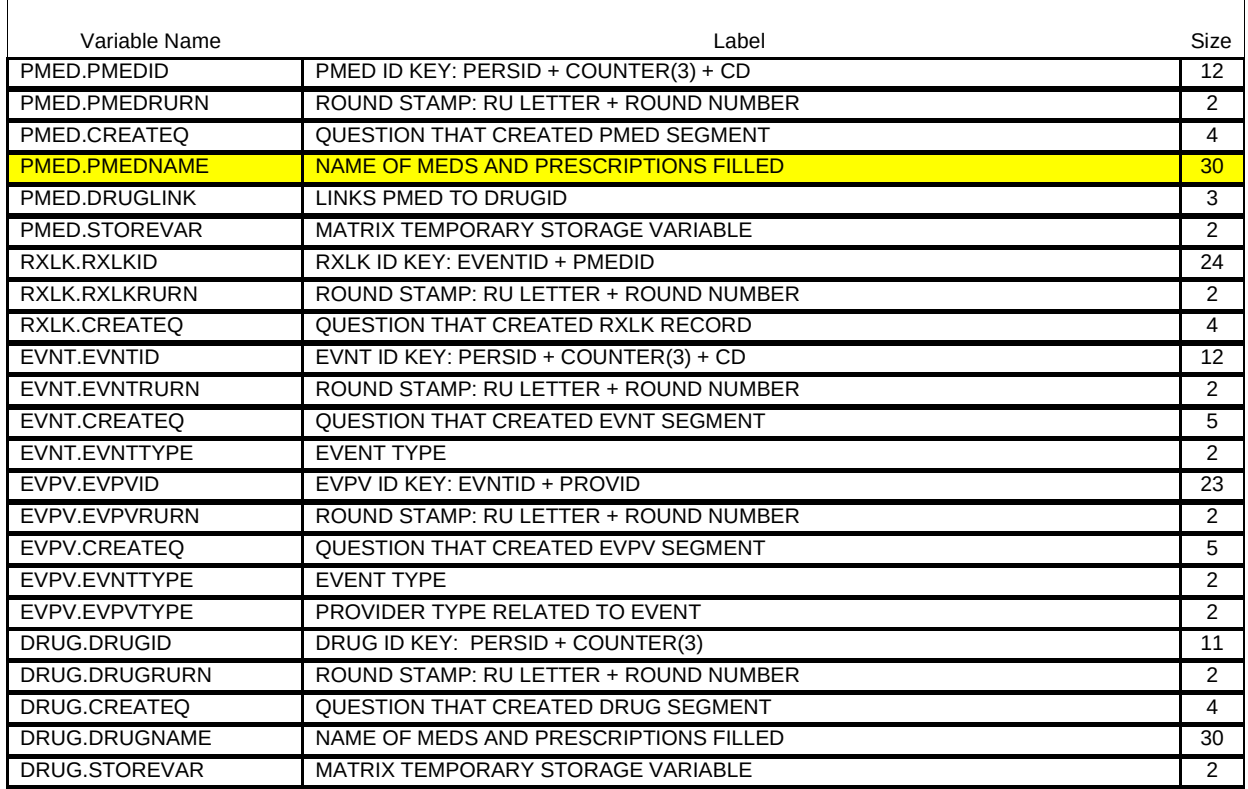

{PERSON'S FIRST MIDDLE AND LAST NAME} {NAME OF MEDICAL CARE PROVIDER} {EVN-DT}

Please tell me the names of the prescriptions from this visit that were filled.

PROBE: Any other prescribed medicines from this visit that were filled?

![](_page_8_Picture_255.jpeg)

Beta

![](_page_9_Picture_132.jpeg)

# BOX\_03

 $\Gamma^-$ IF THE CHARGE/PAYMENT (CP) SECTION FOR THIS EMERGENCY ROOM EVENT IS NOT COMPLETED, ASK THE CHARGE/PAYMENT (CP) SECTION.

OTHERWISE, GO TO THE EVENT DRIVER (ED) SECTION.